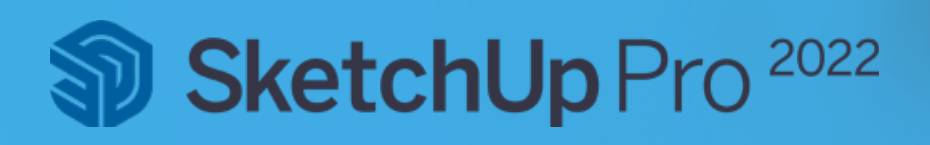

## Installationsanleitung

## für SketchUp Pro 2022

Sie arbeiten mit einer älteren SketchUp Pro Version und wollen jetzt ein Update auf SketchUp Pro 2022 durchführen? Oder Sie haben SketchUp Pro gerade erst erworben und möchten in die 3D-Welt von SketchUp Pro eintauchen? Diese Anleitung begleitet Sie Schritt für Schritt. Falls Sie technischen Support beim Update auf SketchUp Pro 2022 benötigen, steht Ihnen Ihr SketchUp Reseller zur Verfügung.

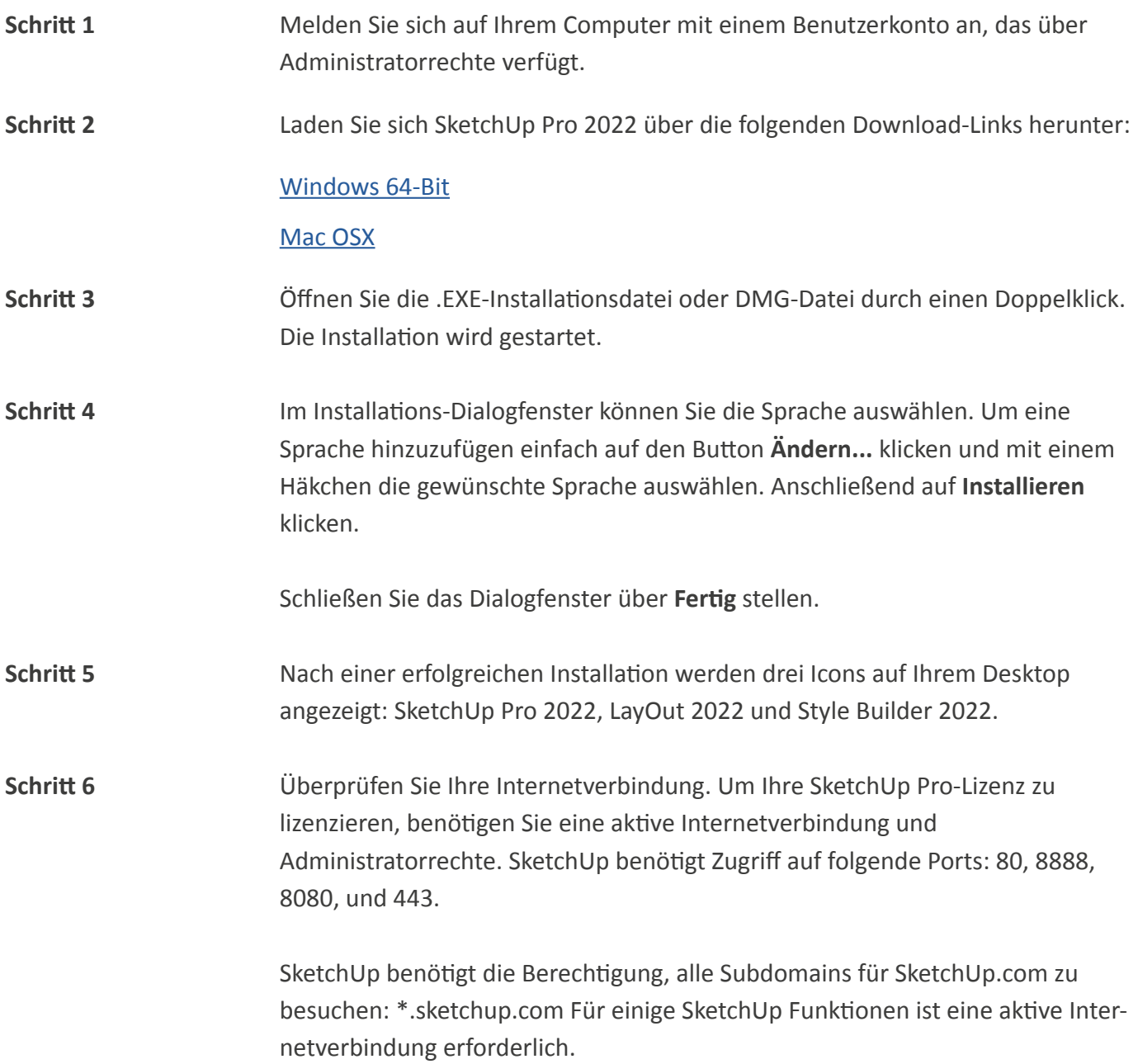

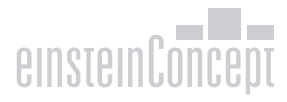

## SingletichUp Pro<sup>2022</sup>

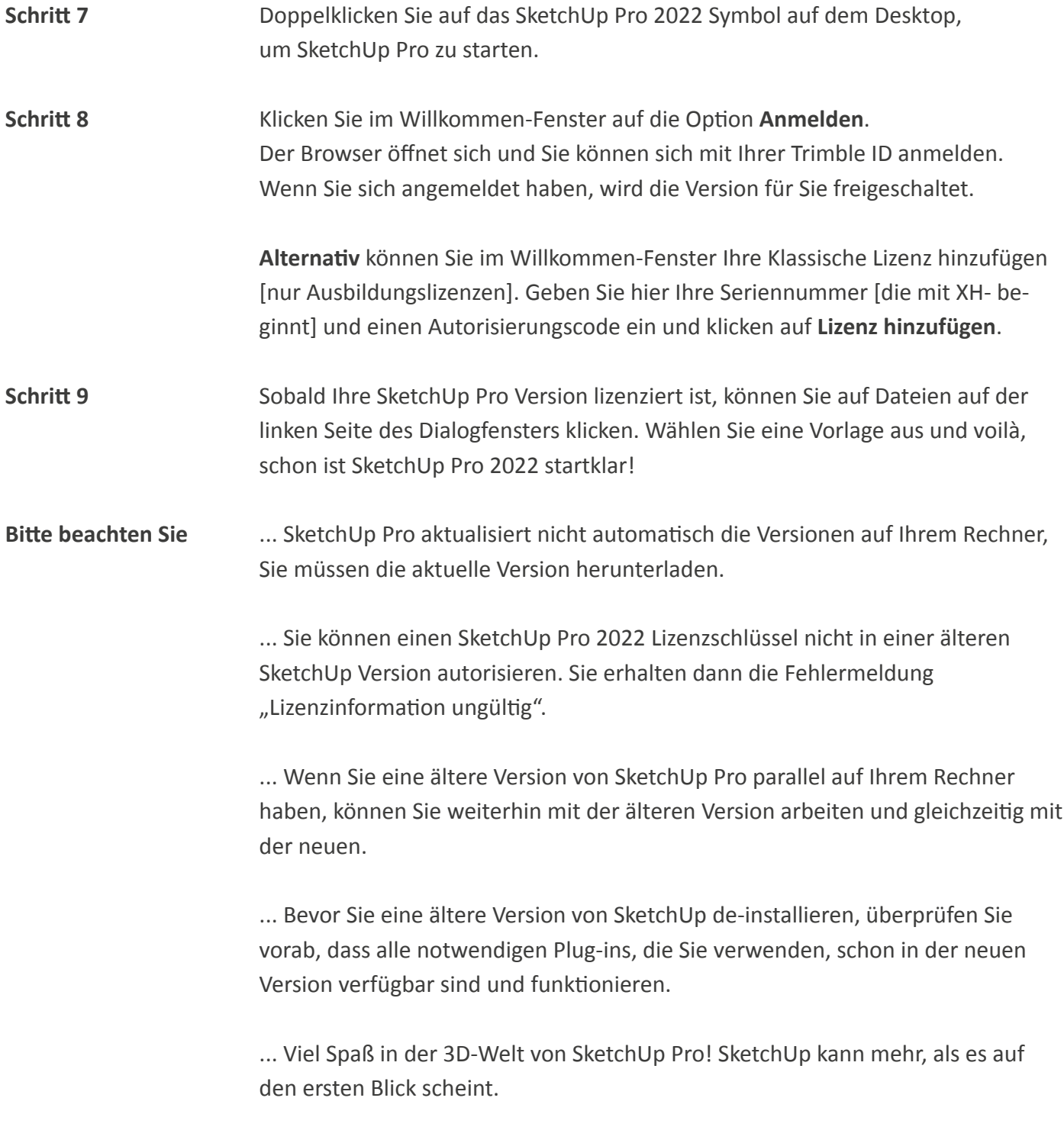

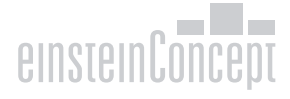